B ATmegaXXX с завода включен внутренний RC генератор на частоте 1 МГц ( уточните это по ДШ и его возможные частоты )

Если вам нужна другая частота или нужно включить внешний кварцевый или керамический резонатор - вам нужно при программировании МК установить фьюзы (Fuses) по таблицам из ДШ или по таблице установки фьюзов ниже :

## ЗАПОМНИТЕ :

НЕ запрограммированный фьюз 1

## ЗАпрограммированный фьюз 0

Таблица установки фьюзов для некоторых AVR ATmega fuse

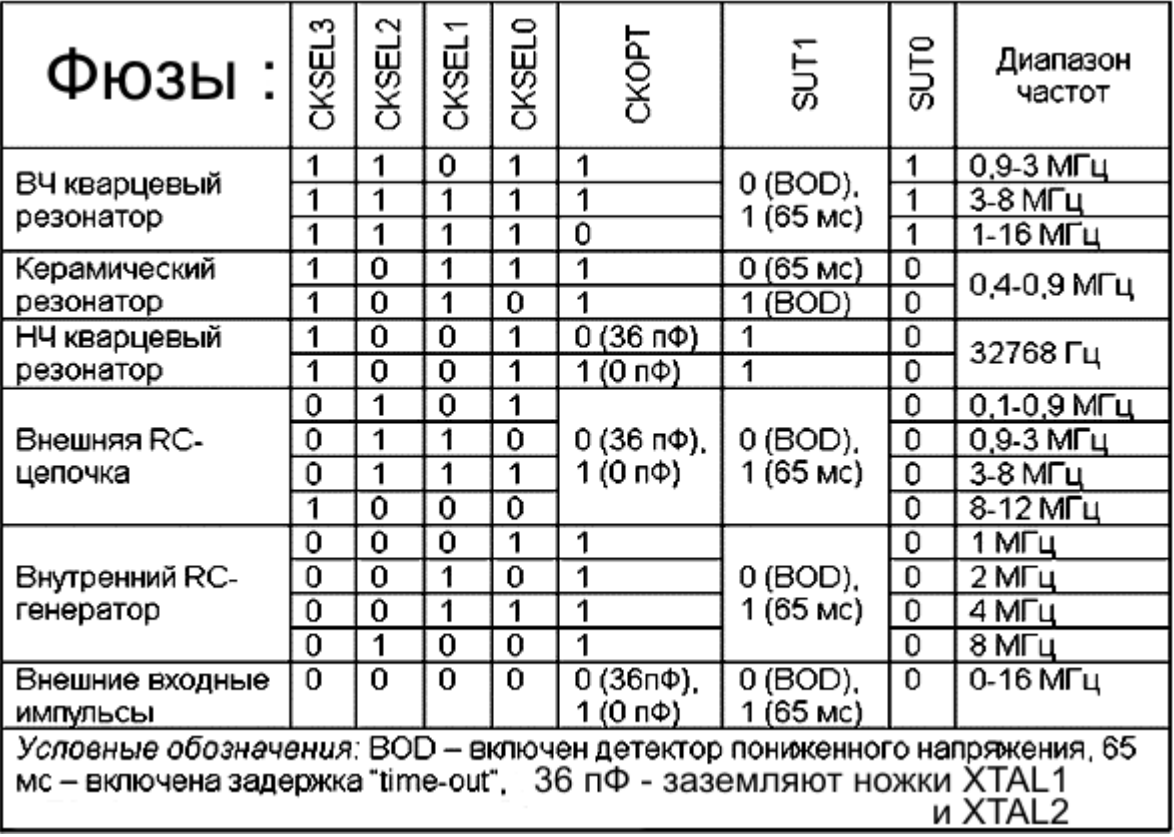

Всегда уточняйте в даташите ВАШЕГО микроконтроллера !

## **Программируются ВСЕ фьюзы, а не только те, которые помечены!!!!!!!!!**

Фьюз биты - фьюзы AVR - у которых нет галочки после прошивки AVR будут равны "1" - т.е. будут не запрограммированными.